## https://www.100test.com/kao\_ti2020/22/2021\_2022\_\_E6\_9C\_89\_E 6\_A2\_A6\_E5\_B0\_B1\_E5\_c26\_22912.htm 2005

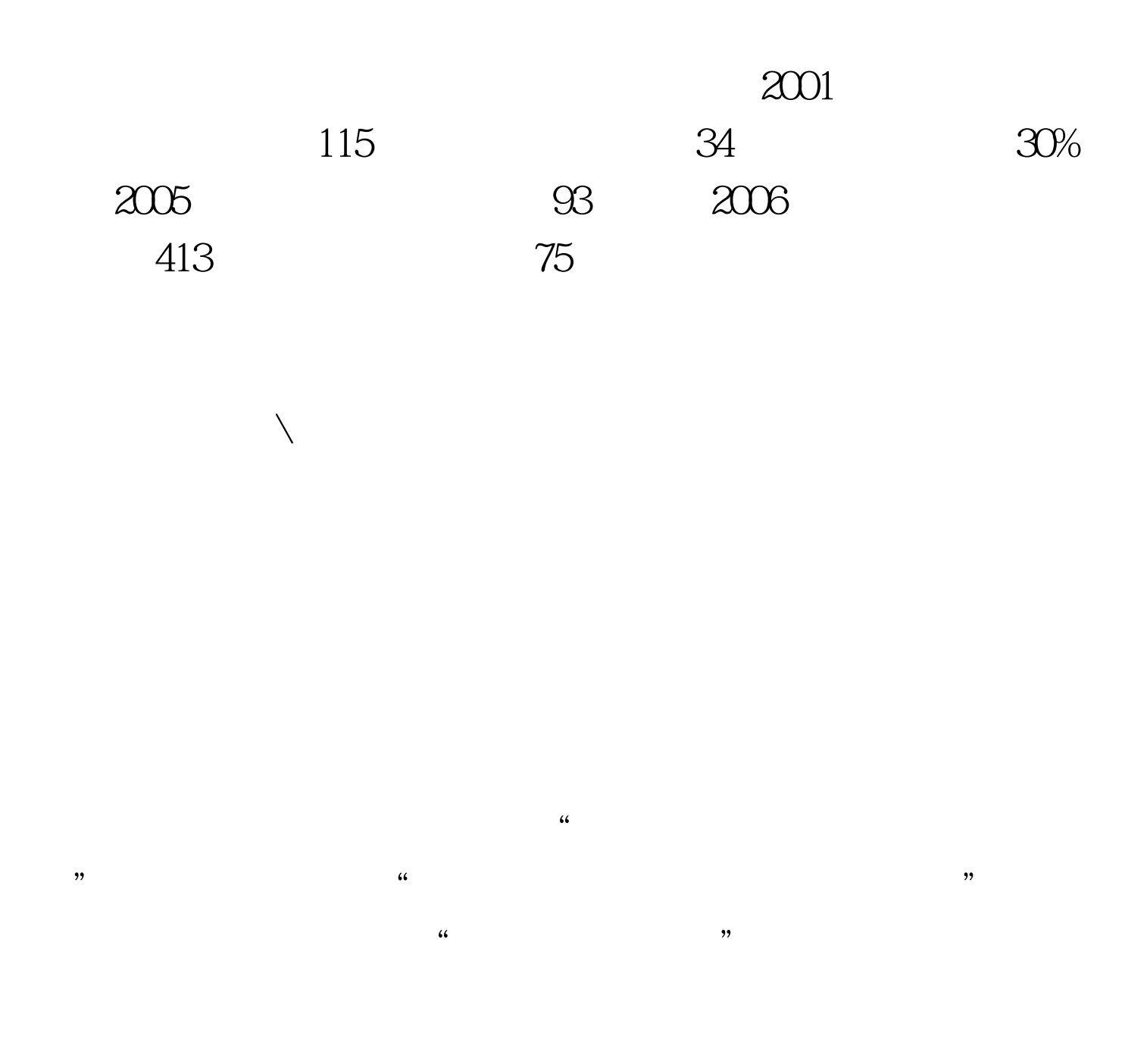

 $\epsilon$ 

## 2005 10 12  $-2006$

 $\,$ 

 $\,$ ,  $\,$ 

 $\mathcal{L}_{\mathcal{M}}$ 

, and the contract of the contract of the contract of the contract of the contract of the contract of the contract of the contract of the contract of the contract of the contract of the contract of the contract of the con

 $\lambda$ 

10 10 17 10 27

10 30

 $\mathbf 1$  $T_{\rm eff}$  ,  $T_{\rm eff}$  ,

 $27$ 

 $\frac{1}{2}$ ,  $\frac{1}{2}$ ,  $3<sub>5</sub>$ 

 $)$  $\frac{1}{\sqrt{2}}$ 

 $\sim$  2

 $\mathcal{P}$  $\frac{1}{2}$  , and  $\frac{1}{2}$  , and  $\frac{1}{2}$  , and  $\frac{1}{2}$  , and  $\frac{1}{2}$  , and  $\frac{1}{2}$  , and  $\frac{1}{2}$  , and  $\frac{1}{2}$  , and  $\frac{1}{2}$  , and  $\frac{1}{2}$  , and  $\frac{1}{2}$  , and  $\frac{1}{2}$  , and  $\frac{1}{2}$  , and  $\frac{1}{2}$  , a

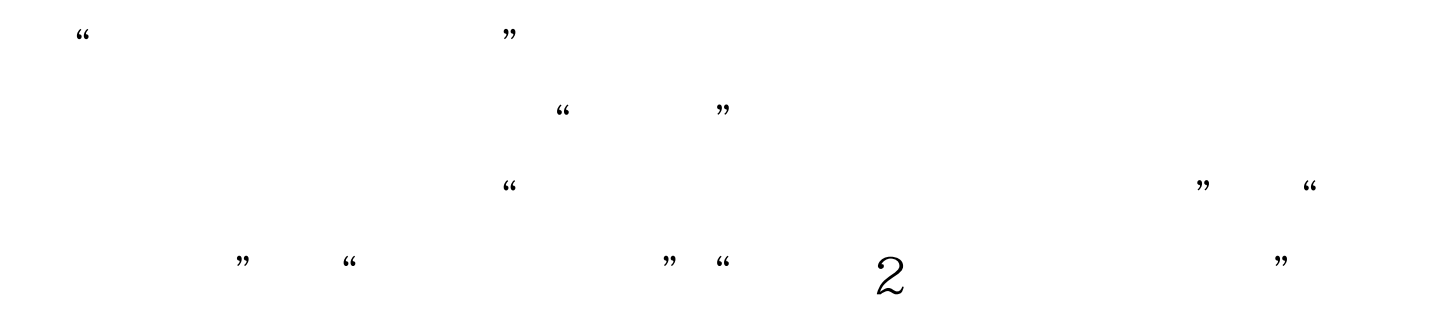

## $100Test$ www.100test.com